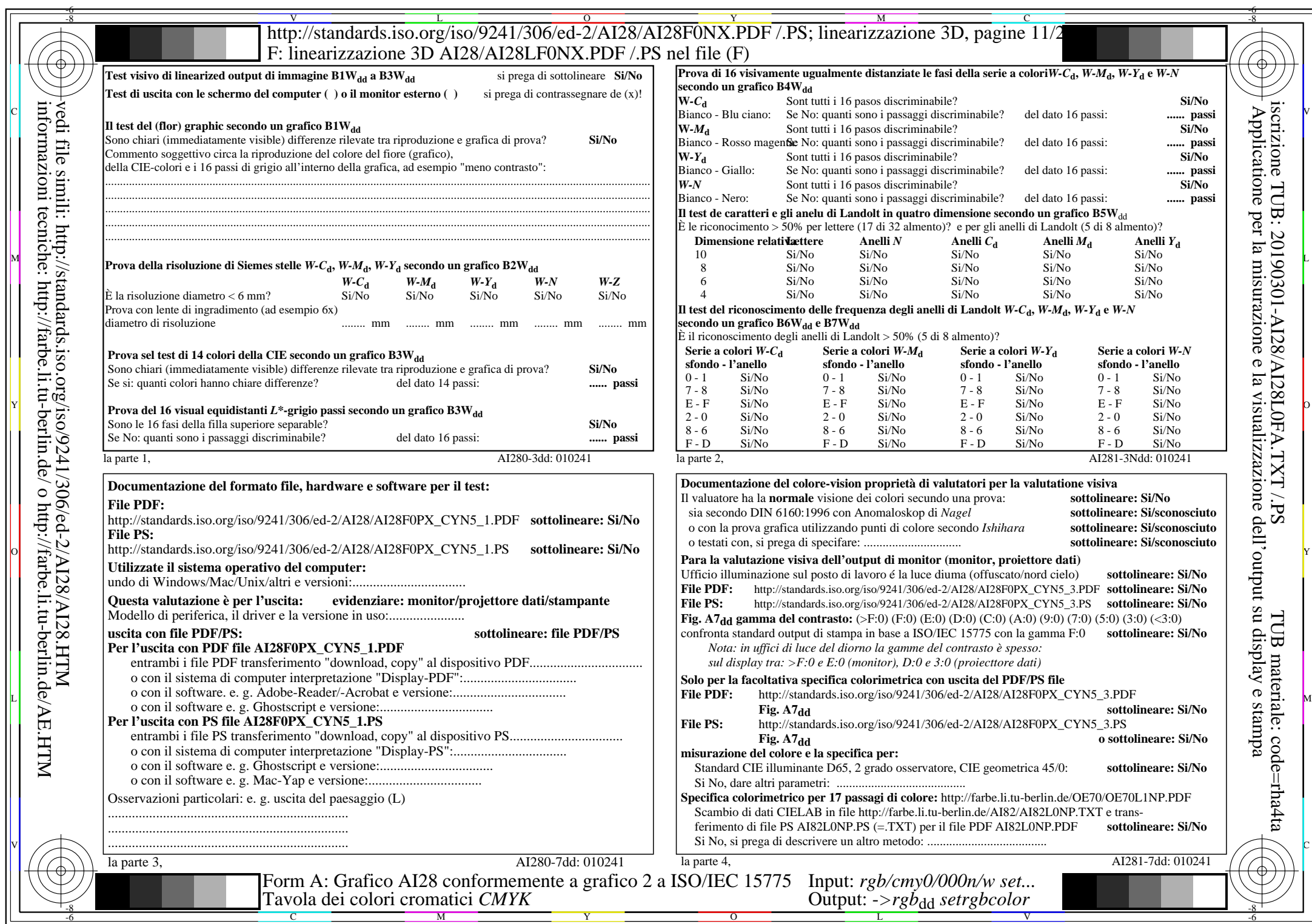

AI28/AI28L0NA.PDF /.PS11/24,  $rgb/cmy0/000n/w->rgb*_{dd}$ 

 $C<sub>YN5</sub>$  (36:1): *g*p=1,000; *g*N=1,290 http://standards.iso.org/iso/9241/306/ed-2/AI28/AI28F0NX\_CYN5\_2.PDF /.PS